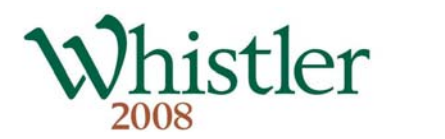

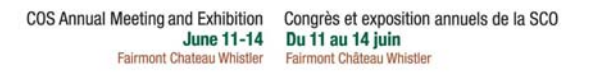

# Exposés audiovisuels – Renseignements importants

*VEUILLEZ LIRE ATTENTIVEMENT* 

La salle de visionnement des conférenciers est située à la salle **Algonquin** de l'hôtel Fairmont Château Whistler. Veuillez apporter une copie de sauvegarde et vous assurer auprès du gérant des présentations **au moins trois (3) heures avant le début de l'atelier** que l'exposé a été bien reçu et présenté correctement. On peut y apporter des modifications. **Aucun changement ne sera permis pendant l'atelier.** Il y aura des portables munis de MS PowerPoint 2007 dans chaque salle.

Les exposés oraux (y compris les diapos de divulgation des intérêts financiers) doivent y être soumis en ligne et reçus avant le 31 mai au site Internet que voici :

## **URL: [http://cos2008.mediaco.ca](http://cos2008.mediaco.ca/) Nom de l'usager : presenter Mot de passe : COS2008**

### **5 Points à surveiller pour réussir votre affiche électronique**

- 1) Pour insérer des films, du son ou des images, utilisez toujours la fonction *'Insert'* de Powerpoint; n'utilisez pas *drag & drop*, car il peut en résulter des erreurs de manipulation d'image. Incluez le ou les fichiers sources de tout contenu multimédia ainsi que les instructions indiquant où et comment les faire défiler, car nous pourrions devoir en rétablir le lien et, pour certains cas, en réinsérer le contenu.
- 2) La résolution des photos numériques ne doit pas dépasser 150 dpi pour en minimiser la taille. Le mécanisme d'imagerie de PowerPoint donne des images de 150 dpi; l'agrandissement des images n'accroît pas la résolution, seulement la taille du fichier.
- 3) Le nom des fichiers est très important. Nommez votre affiche électronique de votre **NOM DE FAMILLE** suivi du **TITRE DE LA PRÉSENTATION**. Exemple : « BLEAU.TOXICOLOGIE.PPT ». Un nom comme SCO2008, ou une inscription semblable, rendra difficile le classement de votre affiche dans la catégorie appropriée.
- 4) Il faut imbriquer toutes les polices de caractères. Voir le menu *Tools>Options>Save*. Les exposés utilisant d'autres polices de caractères que celles du système devraient comprendre un fichier de polices True Type (TTF) à installer dans l'ordinateur de présentation. Envoyez seulement le fichier TTF, pas tout le répertoire des polices.
- 5) Les présentations sur d'autres plateformes que celle de PowerPoint Flash ou Keynote par exemple doivent être accompagnées du visualiseur approprié ou mises en forme pour présentation autonome (fichier.exe). Notre système de base des présentations est MS PowerPoint. **Note aux usagers de PowerPoint pour MAC :** cochez *'append extension*' lorsque l'option est offerte pendant l'enregistrement. Prévenez-nous d'avance lorsque le contenu est mis au point avec MAC.

Nous préférons que vous utilisiez notre système de présentation, mais vous pouvez utiliser votre propre portable. Un système de commutation simple sera fourni dans chaque salle. Prévenez-nous à l'avance de votre souhait en ce sens.

#### Confidentialité

La confidentialité des renseignements personnels sera protégée. Seul le personnel de la SCO et de MEDIACO pourra voir ces fichiers. Une fois ajouté à la base de données, tout fichier téléversé est retiré du site de télépartage. Toute présentation sera supprimée de façon permanente des ordinateurs sur place après chaque atelier.

#### Pendant la présentation

Une minuterie guidera les conférenciers. Surveillez les lumières – la rouge signifie **STOP**. Nous devons maintenir l'horaire des présentations. La plupart du temps, 7 minutes suffisent (à moins de prévenir d'avance le président de l'atelier).

#### Divulgation des intérêts financiers

Comme il s'agit d'une exigence d'accréditation, les auteurs doivent divulguer tous les intérêts financiers qu'ils ont avec des entreprises commerciales. On peut en télécharger un exemple du site Web de la SCO (eyesite.ca). Cette information doit se trouver dans la page de titre ou d'introduction.

**Pour plus amples renseignements, veuillez contacter directement Lou Dechant chez MEDIACO : Tél. : (888) 440-4477, poste 2 Courriel : ldechant@mediaco.ca**